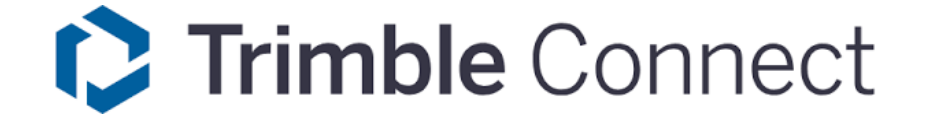

#### MIKULÁŠ PAULO

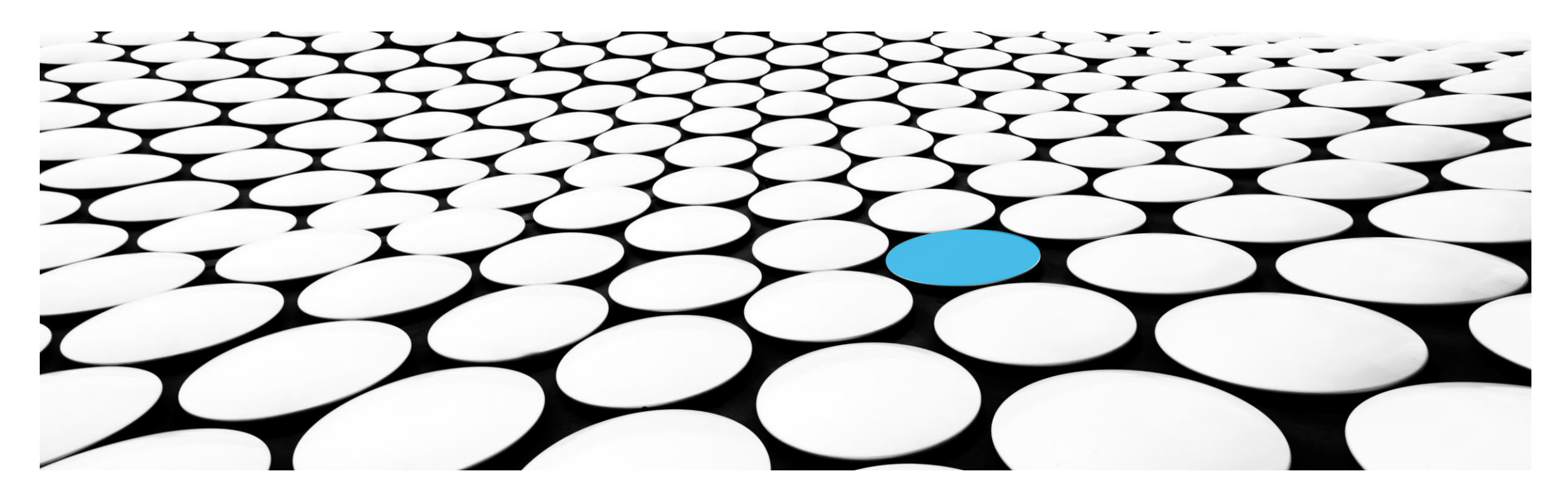

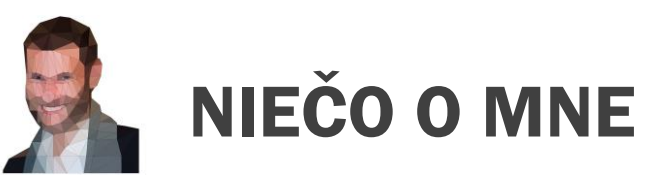

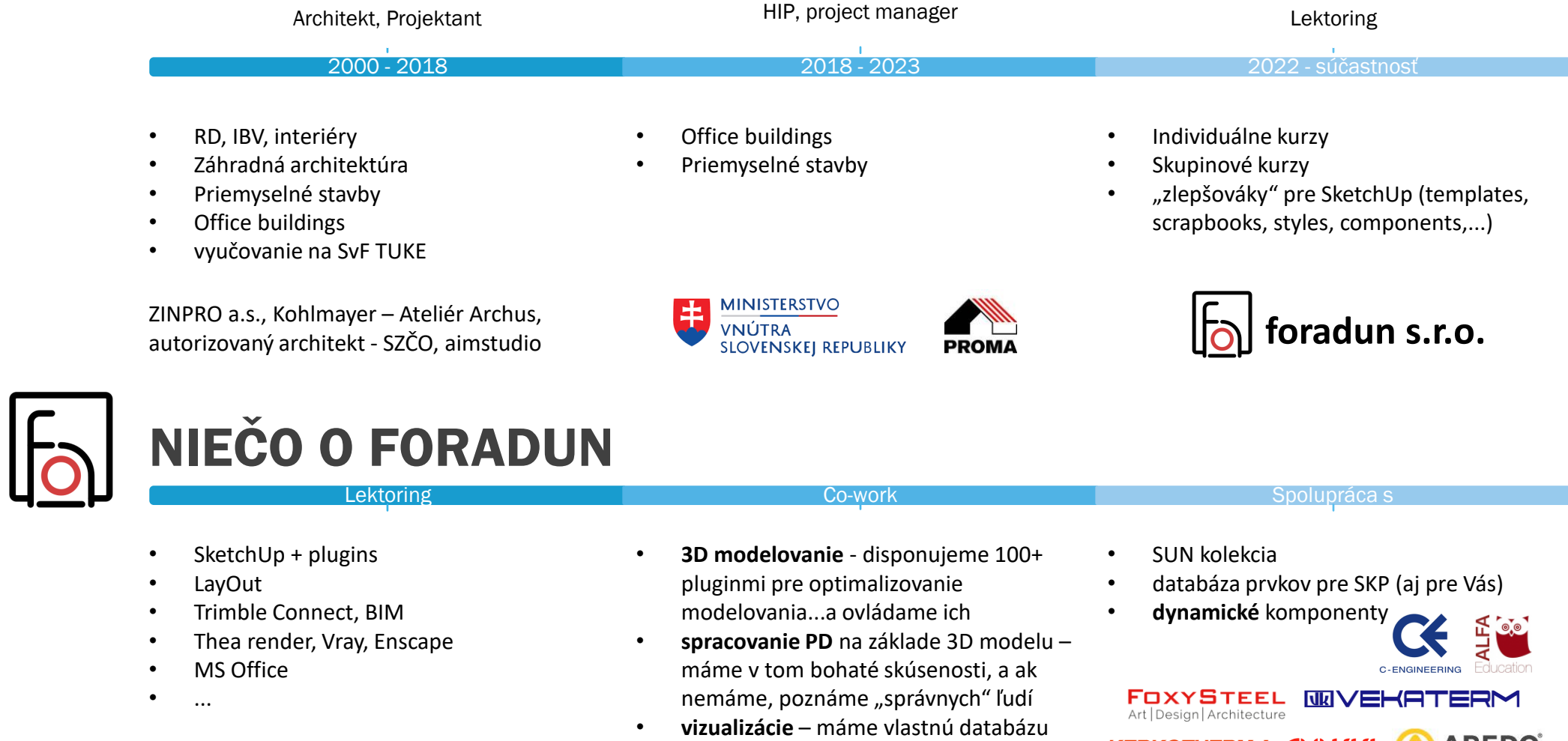

modelov aj textúr a ak nie, vieme kde

hľadať

**KERKOTHERM: FUUKKI AREDO** 

## **ČO JE TRIMBLE CONNECT?**

- Trimble Connect je **cloudová platforma** nie len pre stavebný priemysel, ktorá umožňuje projektovým tímom **spolupracovať, spravovať a zdieľať** svoje dáta a projekty online.
- **TRIMBLE CONNECT ECOSYSTÉM:**
- $\frac{1}{\sqrt{2}}$ **TRIMBLE CONNECT AR (Android a IOS AR)**
- ■ TRIMBLE CONNECT AR+MR (Hololens, Trimble XR10 MR/AR)
	- **SKETCHUP**
- ىچ TEKLA STRUCTURES (BIM konštrukcie)
- $\circledcirc$ **TRIMBLE SITEVISION (AR pre výstavbu)**
- PROJECTSIGHT (management projektov)  $\circ$
- $^{\circledR}$ **TRIMBLE TERRAFLEX (geografické dáta a mapovanie terénu)**
- $\bullet$ QUADRI (informačná modelovacia platforma)
- 侈 **STABICAD**
- N<sub>N</sub> **TRIMBLE NOVA**
- S VDC PRO+ SOLUTION
- $\tilde{z}$  FABRICATION ESSENTIALS SOLUTION (SysQue, PipeDesigner 3D, DuctDesigner 3D, Electrical Designer)

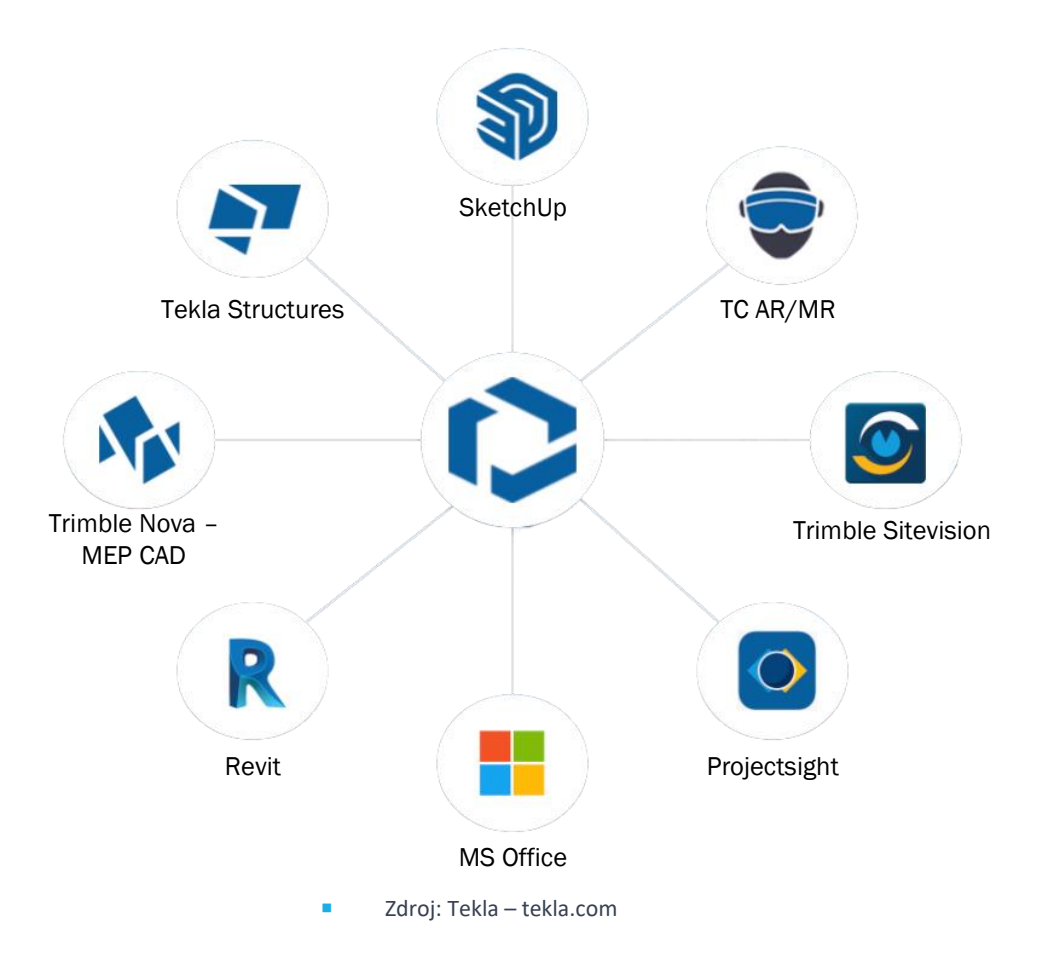

## **VÝHODY POUŽÍVANIA TRIMBLE CONNECT**

- **1. Centralizované úložisko dát - Jednoduché ukladanie a zdieľanie súborov**
	- Umožňuje uložiť všetky projektové súbory na jednom mieste a ľahko ich zdieľať so všetkými členmi tímu.
- **2. Spolupráca a komunikácia - Online spolupráca**
	- Umožňuje tímom spolupracovať online na jednom mieste, čo zvyšuje efektivitu a rýchlosť odpovede.
- **3. Prehľadnosť projektov - Centrálny prehľad projektu**
	- Poskytuje prehľad o všetkých projektoch a ich aktuálnom stave.
- **4. Bezpečnosť a prístupnosť - Bezpečné ukladanie dát**
	- Zabezpečuje, že vaše dáta sú v bezpečí a máte k nim prístup odkiaľkoľvek.

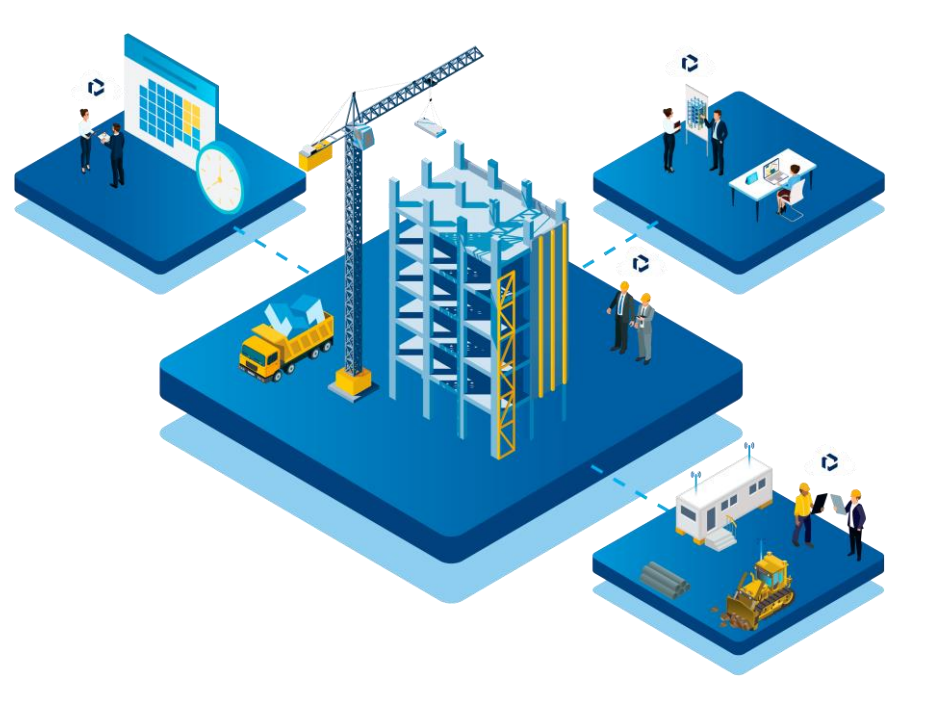

# **MOŽNOSTI POUŽITIA**

- **1. Stavebný priemysel**
	- **Správa projektov -** umožňuje sledovať priebeh projektu, plánovať úlohy a zdieľať dôležité dokumenty.
	- **Virtuálna realita (VR) a rozšírená realita (AR) -** integruje sa s VR a AR technológiami pre ešte lepšiu vizualizáciu projektov.
- **2. Architektúra**
	- **Dizajn a vizualizácia -** umiestňnuje projekty zo SketchUpu do Trimble Connect pre rýchlejšiu spoluprácu a vizualizáciu a odkomunikovanie/odsúhlasenie návrhu investorom.
	- **Kolaboratívna tvorba -** Architekti môžu spolupracovať na návrhu projektov online.
- **3. Inžiniering**
	- **Integrácia so softvérom na BIM (Building Information Modeling)** - pomáha pri tvorbe a správe BIM modelov projektov.
- **4. Výroba**
	- **Sledovanie a riadenie dodávok -** umožňuje sledovať pohyb materiálov a zásob na stavenisku.

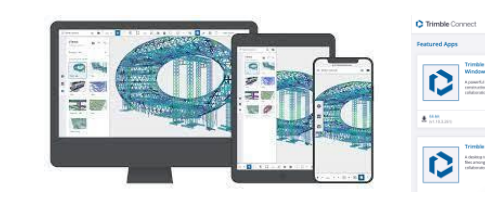

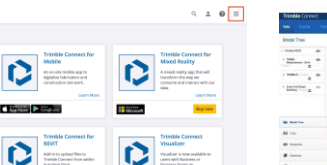

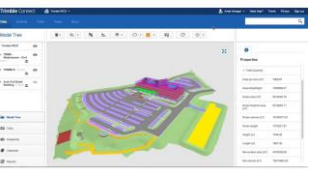

■ Zdroj: Sketchup - blog.sketchup.com

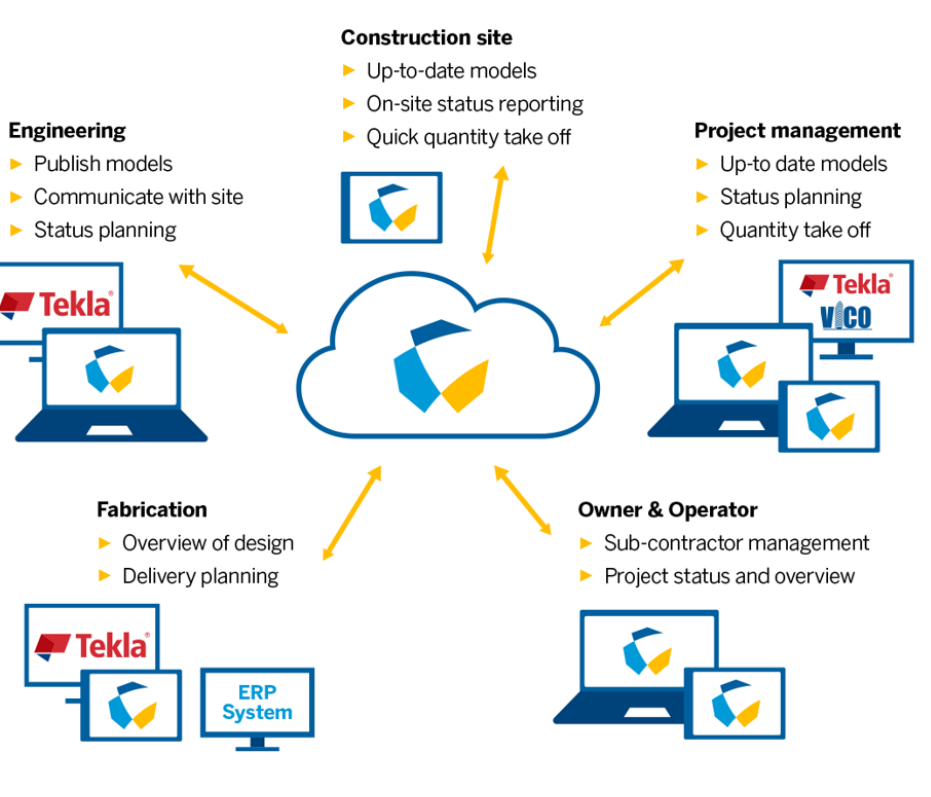

Zdroj: Tekla – tekla.com

### **PREPOJENIE SO SKETCHUPOM**

#### • **Import a export SketchUp súborov**

- **Trimble Connect** umožňuje jednoduché zdieľanie, import a export **SketchUp** súborov pre vizualizáciu projektov. (.SKP, .RVT, .IFC, ...)
- **Spolupráca medzi SketchUp a Trimble Connect**
	- Architekti, profesisti aj projektoví manažéri môžu jednoducho zdieľať svoje SketchUp modely (aj iné) s ostatnými členmi tímu a monitorovať ich vývoj.
- **Pridaj komentár, úlohu "To-Do" priamo v SketchUp-e**
	- Neprepínaj, komunikuj priamo v programe SketchUp.

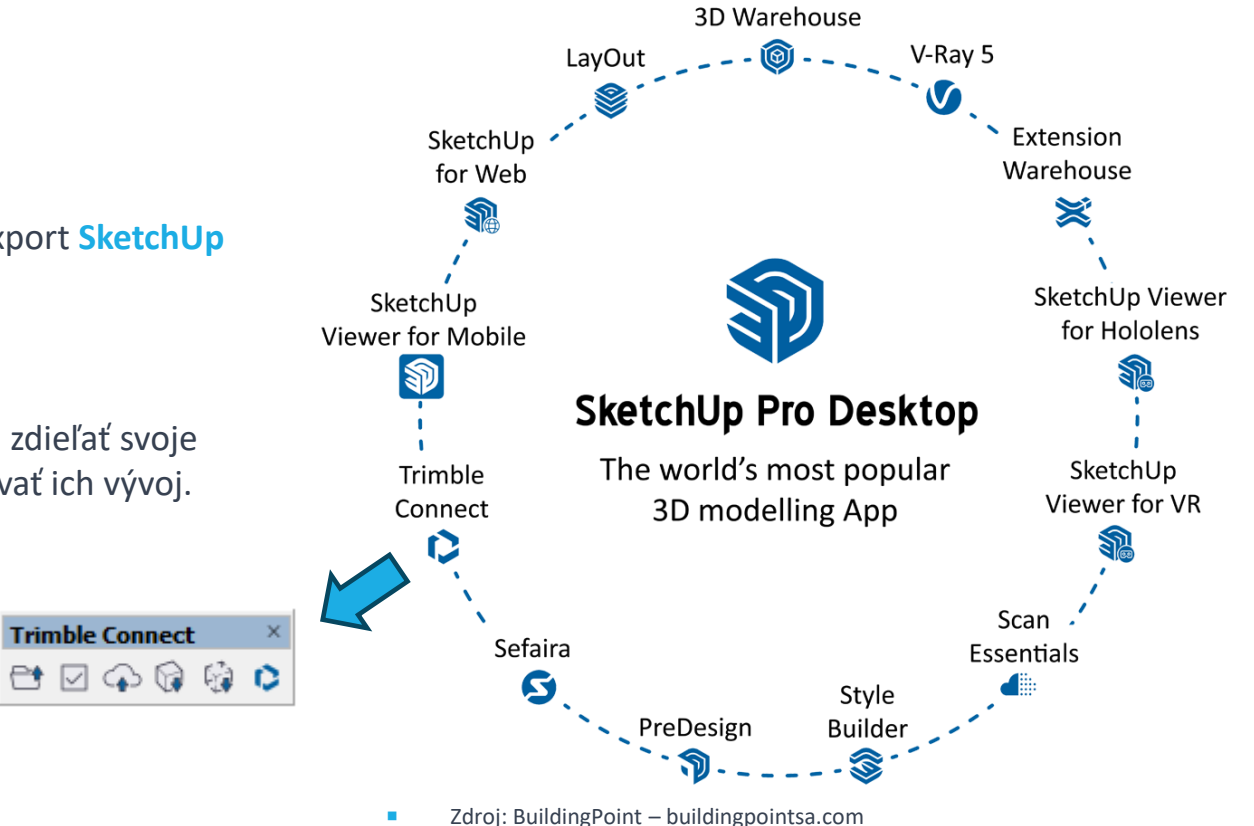

### **ZÁVER + 7 TIPOV PREČO POUŽÍVAŤ TC**

- **Trimble Connect** ti pomôže efektívne spravovať projekty, spolupracovať online a získavať prehľad o svojich projektoch. Jeho integrácia so **SketchUp**-om umožňuje ešte lepšiu vizualizáciu a spoluprácu v stavebnom priemysle.
- 1. Využi **nekonečné online úložisko** (čítaš správne, bez obmedzení veľkosti súborov aj celkovej veľkosti...)
- 2. Maj **prehľad vo verziách** (koniec v1, v2, ... V128, na to mám TC)
- 3. Nebuď sám, **spolupracuj** bez prekážok (nech si kdekoľvek, vieš hneď odpísať kolegom, reagovať na výkres/model/fotku...)
- 4. Centralizuj svoje **Assety** (máš svoju databázu prvkov, detailov, ... žiaden problém s nahraním novému kolegovi, na TC si to nájde)
- 5. Ľahšie sa vyjadruj a **komunikuj** (anotácie, To-Do, ... použi aj vizuálne prostriedky na rýchlejšie zdieľanie myšlienky)
- 6. Pristupuj **odkiaľkoľvek** (PC, tablet, mobil, VR,... stačí ti pripojenie na internet)
- 7. O **bezpečnosť** je postarané (nerieš VPN, o bezpečnosť sa postará TC)

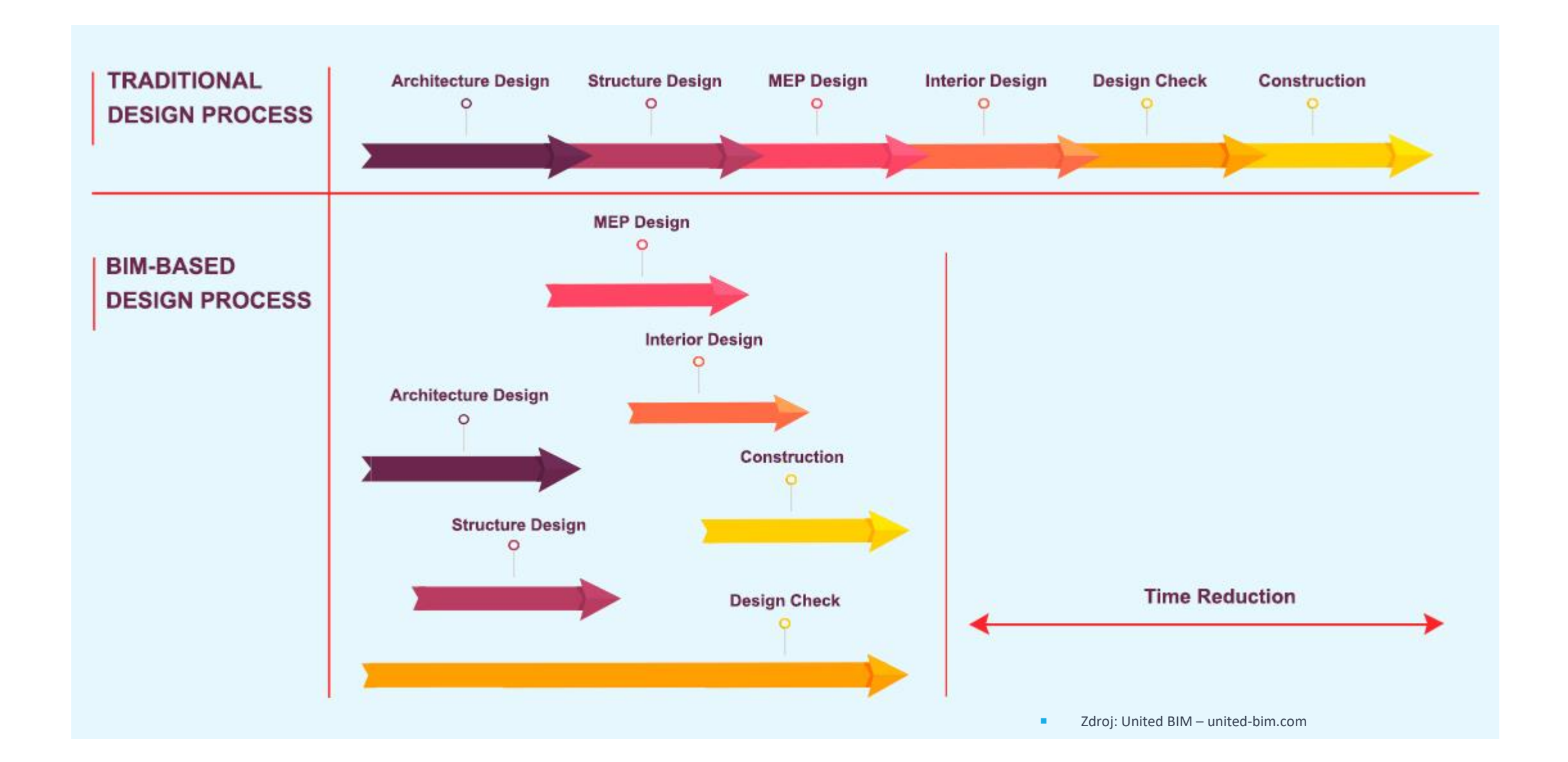

# KDE NÁS NÁJDETE

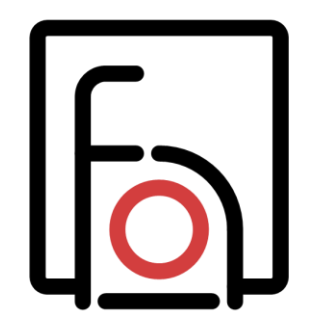

### **foradun s.r.o.**

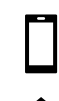

人

+421 907 172339

foradunsro @ gmail.com

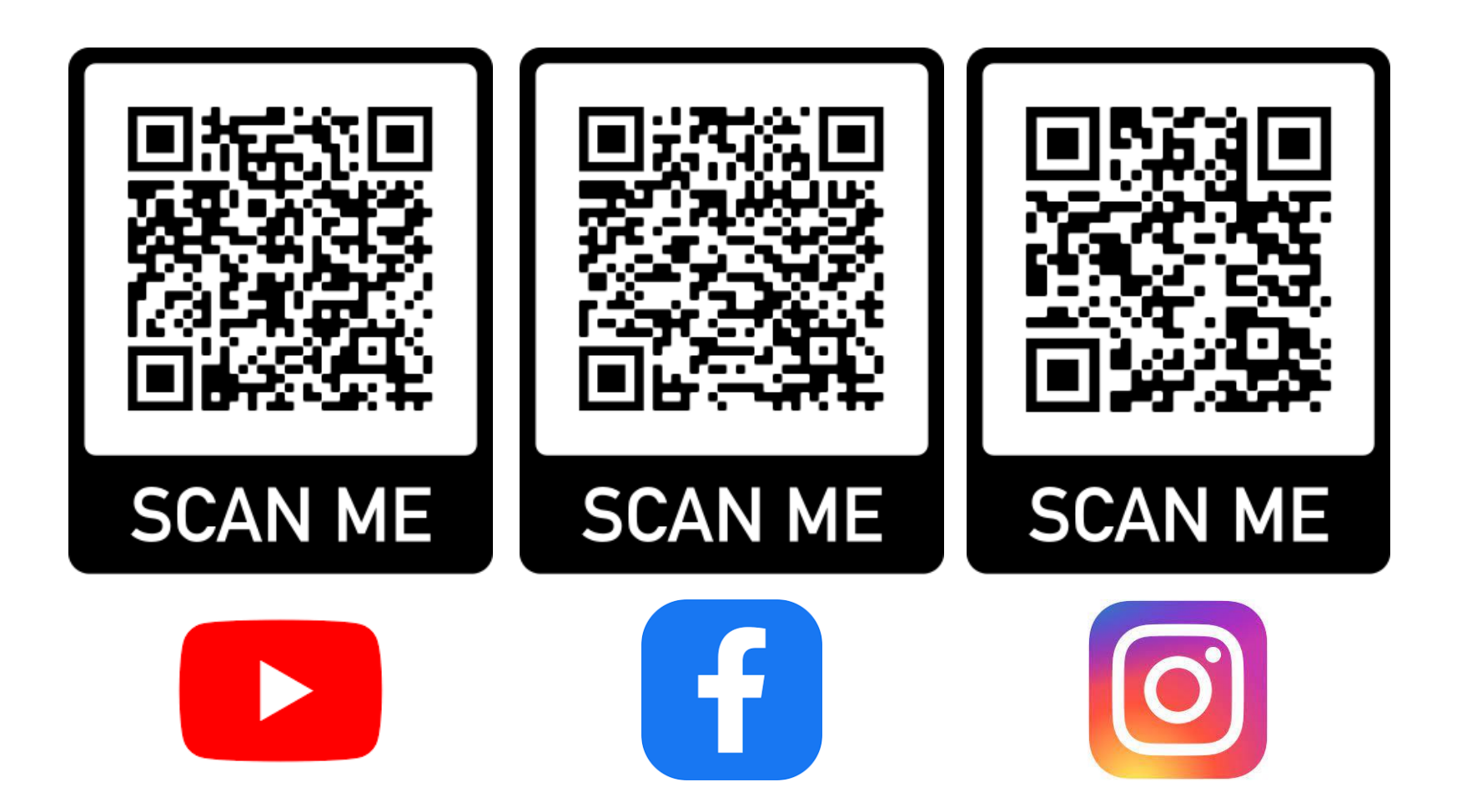